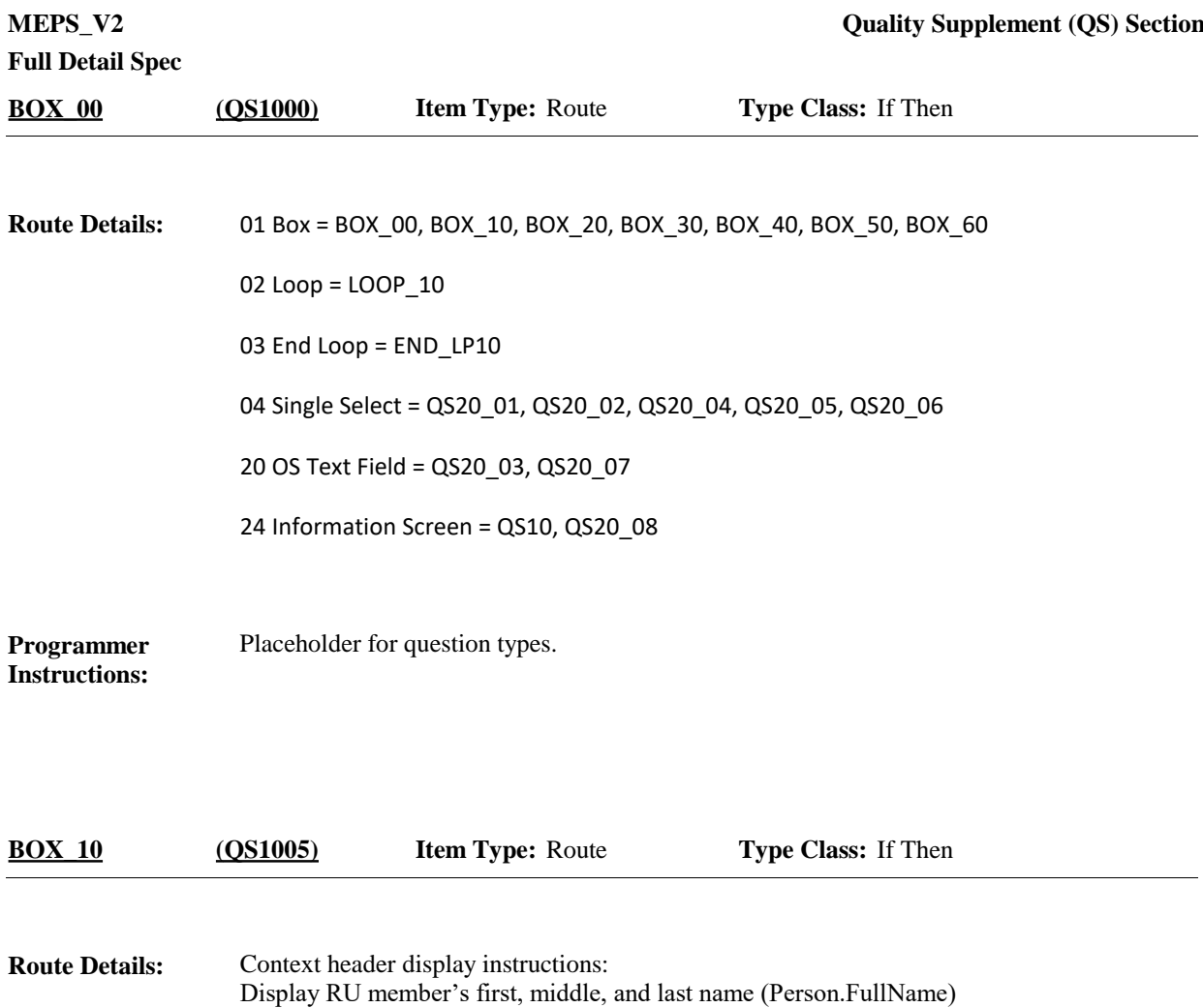

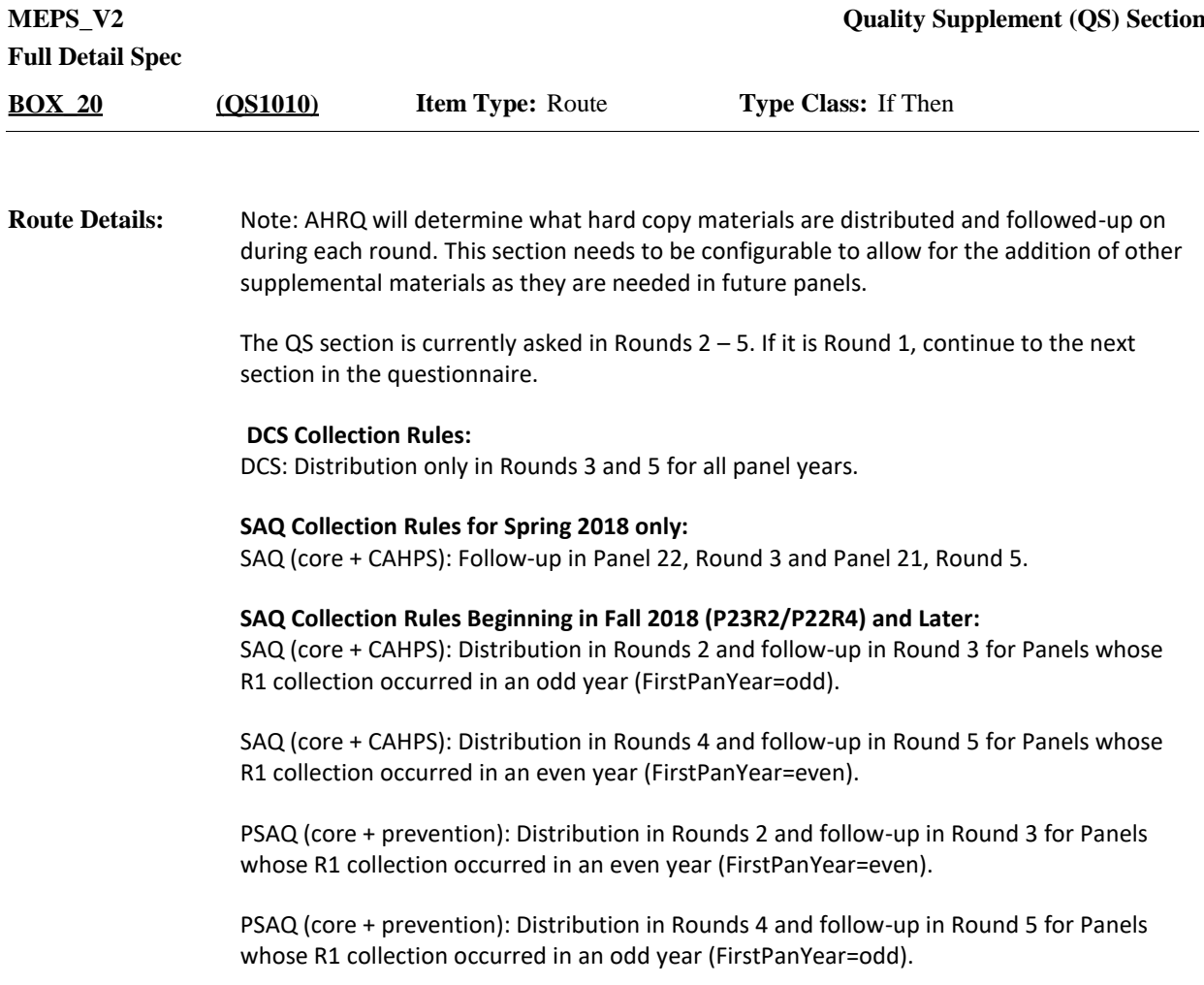

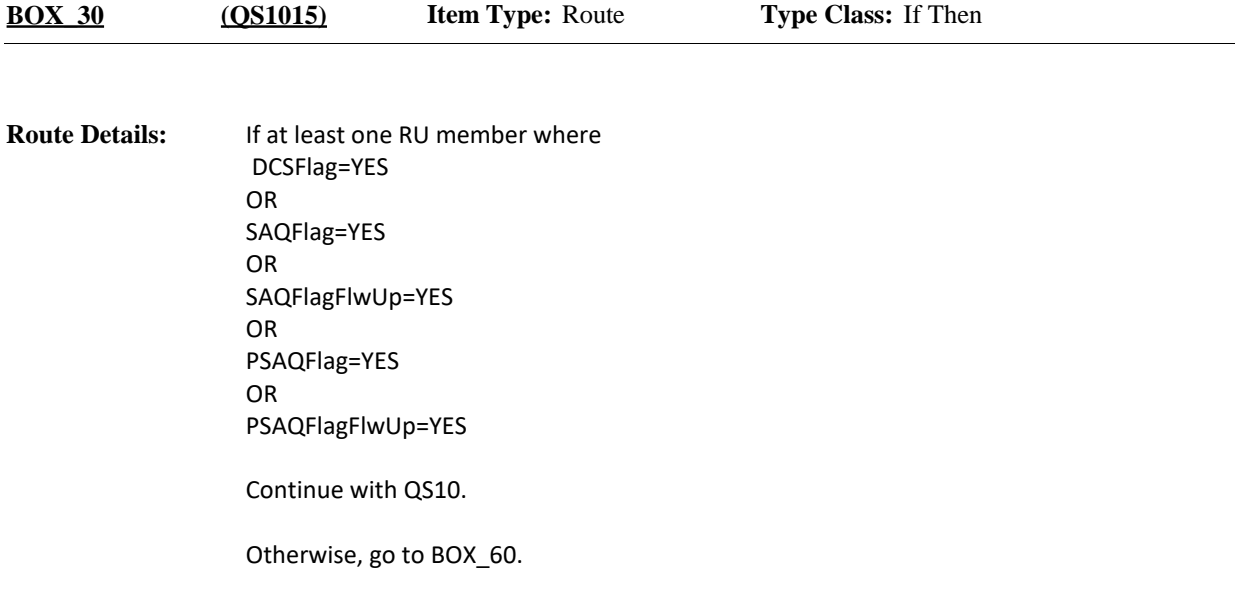

Determine the number of DCS's and (P)SAQ's required for this household: Set flags as described for each RU member that meets the required criteria. **Programmer Instructions:**

#### **DCS (rounds 3 and 5)**

-If Round 3 or Round 5 AND -person is => 18 years of age or in age categories 4-9 AND -person is a current RU member (included in person array) AND -person is Key (CtrlPersKey=Yes) AND -person is not deceased (PersRndStatus ≠Deceased) AND - 'DIABETES' is on person's-medical-conditions-roster and was created in the PE section (in

any round), then set Person.DCSFlag=YES.

#### **SAQ (rounds 2 and 4, core+CAHPS)**

-[(If round 2 and panel year is odd (FirstPanYear=odd)) OR (If round 4 and panel year is even (FirstPanYear=even))] AND -person is a current RU member (included in person array) AND - person is Key (CtrlPersKey=Yes) AND -person is not deceased or institutionalized (PersRndStatus ≠Deceased or institutionalized) AND

-person is in the RU at the round 2 or 4 interview date (EndRefDt = EndRefM, EndRefD, EndRefY).

AND

-RU member is = > 18 years of age or in age categories 4-9 on July 1, {YEAR}, where 'YEAR' is the first calendar year of the panel (FirstPanYear), if round 2 or on July 1, {YEAR}, where 'YEAR' is the second calendar year of the panel (SecondPanYear), if round 4, or has turned 18 between July 1, {YEAR}, where 'YEAR' is the first calendar year of the panel, and the date of the interview if round 2, or July 1, {year}, where 'YEAR' is the second

calendar year of the panel, and the date of the interview if round 4, then set Person.SAQFlag=YES.

#### **SAQ Follow-up (rounds 3 and 5, core+CAHPS)**

-[(If Panel 22, Round 3 or Panel 21, Round 5) or (If round 3 and panel year is odd (FirstPanYear=odd)) OR (If round 5 and panel year is even (FirstPanYear=even))] AND

-person is a current RU member (included in person array) AND

-person was prompted for an SAQ in Round 2 (if Round 3) or 4 (if Round 5) and that SAQ is outstanding [PL\_Person.SAQRecCtrlStatus= '3' (REFUSED), '5' (BLANK), '6' (WRONG TYPE), '7' (WRONG YEAR USED), '8' (NOT RECEIVED)], then set Person.SAQFlagFlwUp=YES.

#### **PSAQ (rounds 2 and 4, core+prevention)**

-[(If round 2 and panel year is even (FirstPanYear=even)) OR (If round 4 and panel year is odd (FirstPanYear=odd))]

AND -person is a current RU member (included in person array) AND - person is Key (CtrlPersKey=Yes) AND -person is not deceased or institutionalized (PersRndStatus ≠Deceased or institutionalized) AND -person is in the RU at the round 2 or 4 interview date (EndRefDt = EndRefM, EndRefD, EndRefY). AND -RU member is = > 18 years of age or in age categories 4-9 on July 1, {YEAR}, where 'YEAR' is the first calendar year of the panel (FirstPanYear), if round 2 or on July 1, {YEAR}, where 'YEAR' is the second calendar year of the panel (SecondPanYear), if round 4, or has turned 18 between July 1, {YEAR}, where 'YEAR' is the first calendar year of the panel, and the date of the interview if round 2, or July 1, {year}, where 'YEAR' is the second calendar year of the panel, and the date of the interview if round 4, then set Person.PSAQFlag=YES.

#### **PSAQ Follow-up (rounds 3 and 5, core+prevention)**

-[(If round 3 and panel year is even (FirstPanYear=even)) OR (If round 5 and panel year is odd (FirstPanYear=odd))] AND -person is a current RU member (included in person array) AND -person was prompted for an PSAQ in Round 2 (if Round 3) or 4 (if Round 5) and that PSAQ is outstanding [PL\_Person.PSAQRecCtrlStatus= '3' (REFUSED), '5' (BLANK), '6' (WRONG TYPE),

'7' (WRONG YEAR USED), '8' (NOT RECEIVED)], then set Person.PSAQFlagFlwUp=YES.

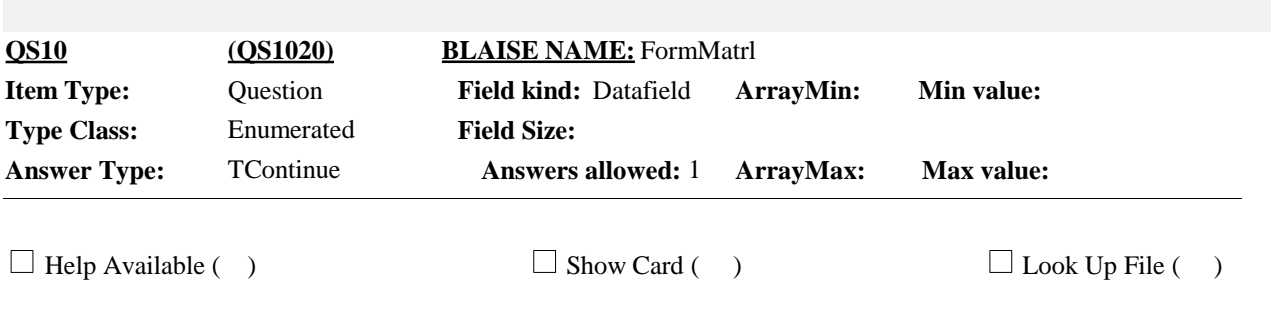

#### **Question Text:**

FOR THIS SECTION, YOU WILL NEED THE FOLLOWING HARDCOPY MATERIALS FOR THIS HOUSEHOLD:

{{NUMBER 1} A SURVEY ABOUT YOUR DIABETES CARE FORMS (DCS) } {{NUMBER 2} YOUR HEALTH AND HEALTH OPINION FORMS (SAQ) } {{NUMBER 3} YOUR HEALTH AND HEALTH OPINION FORMS (PSAQ-MALE=BLUE)} {{NUMBER 4} YOUR HEALTH AND HEALTH OPINION FORMS (PSAQ-FEMALE=PURPLE)}

#### PLEASE PULL THESE MATERIALS OUT NOW.

PRESS 1 AND ENTER TO CONTINUE.

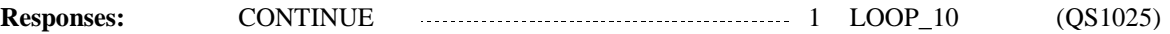

Display "{NUMBER 1} ... (DCS)" if at least one person where Person.DCSFlag=Yes. Otherwise, use a null display. For "NUMBER 1", display the count of Person.DCSFlag=Yes for this RU. **Display Instructions:**

> Display "{NUMBER 2} ... (SAQ)" if at least one person where Person.SAQFlag=Yes or Person.SAQFlagFlwUp=Yes. Otherwise, use a null display. For "NUMBER 2", display the count of Person.SAQFlag=Yes and Person.SAQFlagFlwUp=Yes for this RU.

Display "{NUMBER 3} ... (PSAQ-MALE=BLUE)" if at least one male RU member where Person.PSAQFlag=Yes or Person.PSAQFlagFlwUp=Yes. Otherwise, use a null display. For "NUMBER 3", display the count of male RU members where Person.PSAQFlag=Yes or Person.PSAQFlagFlwUp=Yes for this RU.

Display "{NUMBER 4} ... (PSAQ-FEMALE=PURPLE)" if at least one female (or gender=DK/RF) RU member where Person.PSAQFlag=Yes or Person.PSAQFlagFlwUp=Yes. Otherwise, use a null display. For "NUMBER 4", display the count of female (or gender=DK/RF) RU members where Person.PSAQFlag=Yes or Person.PSAQFlagFlwUp=Yes for this RU.

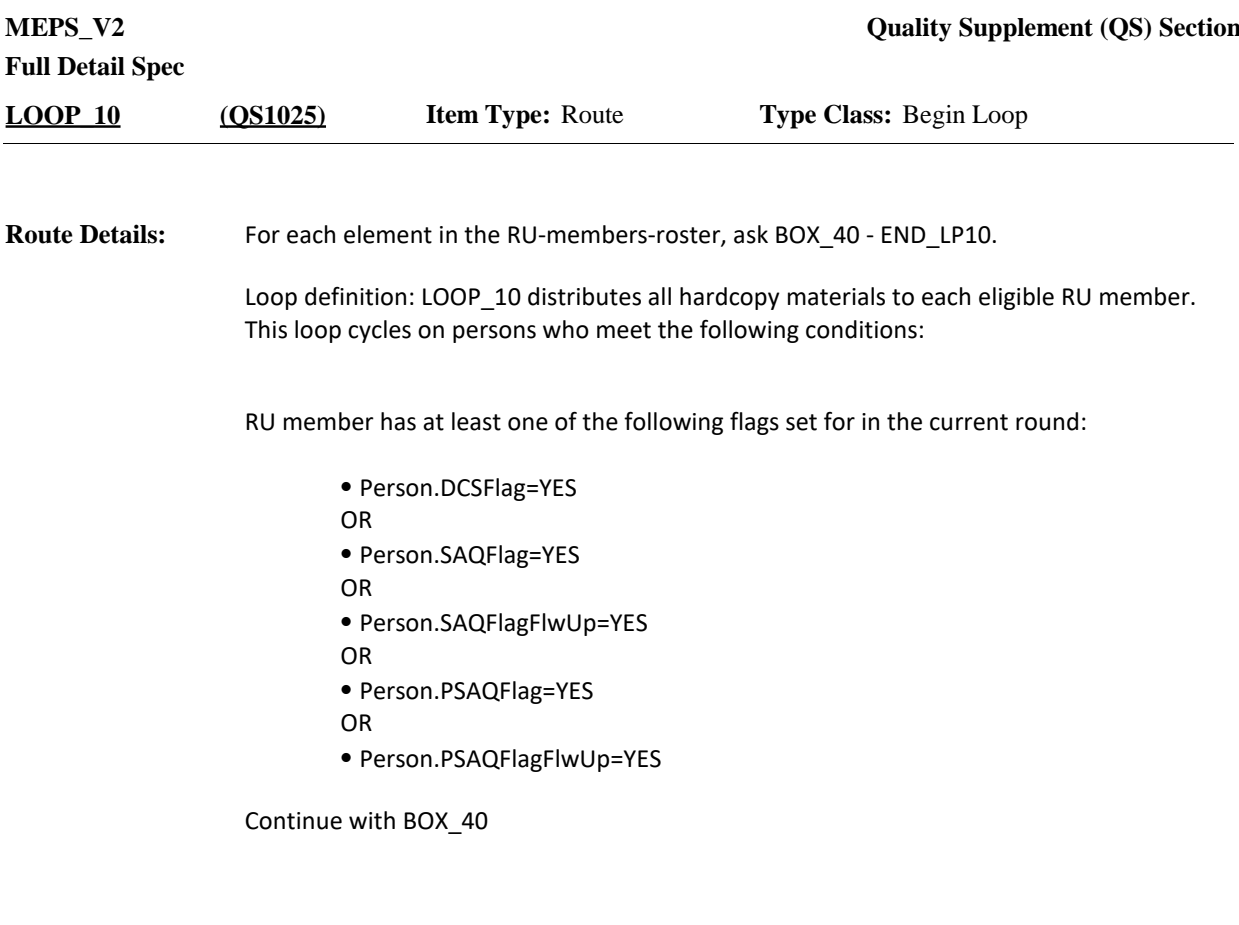

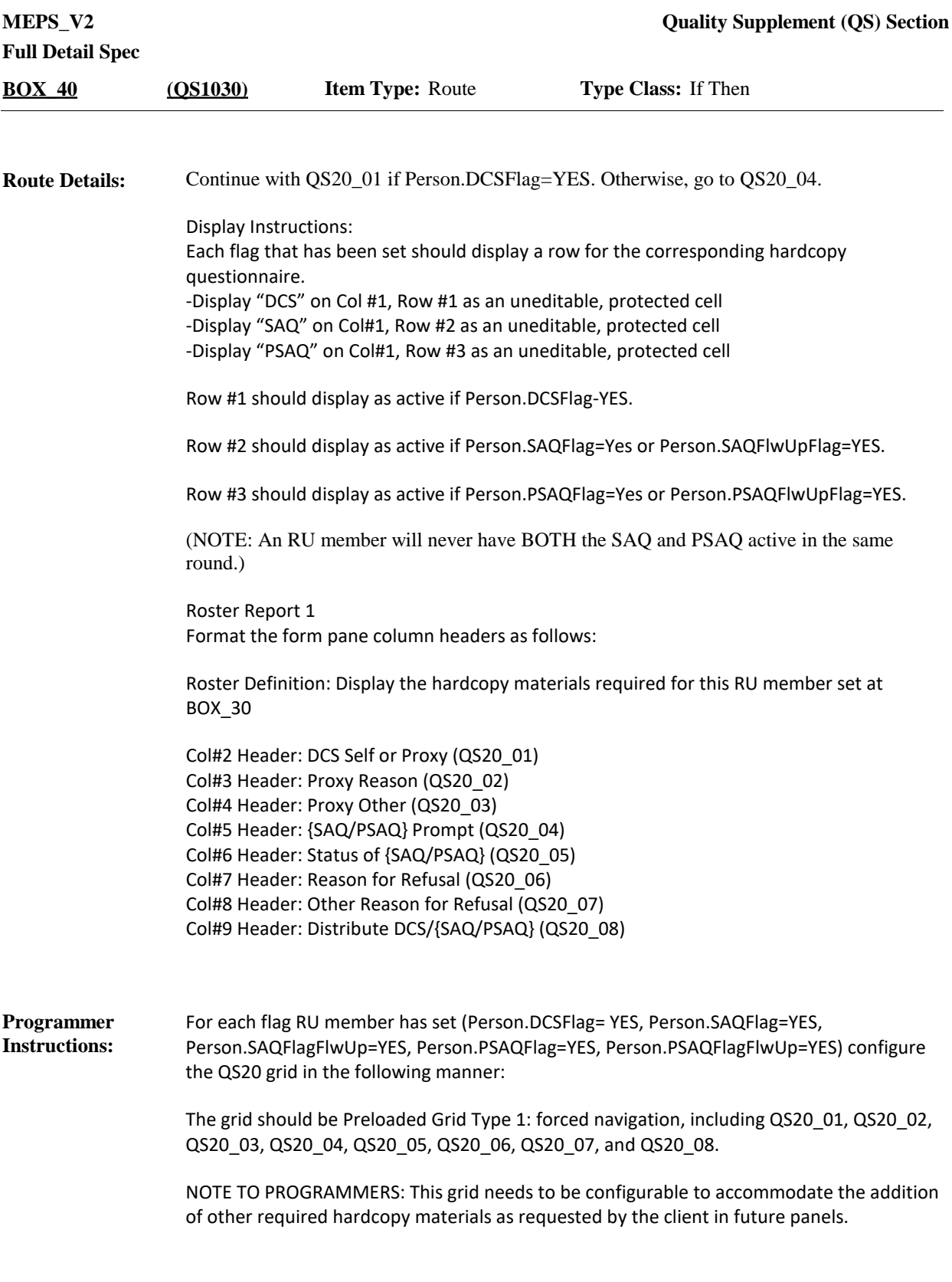

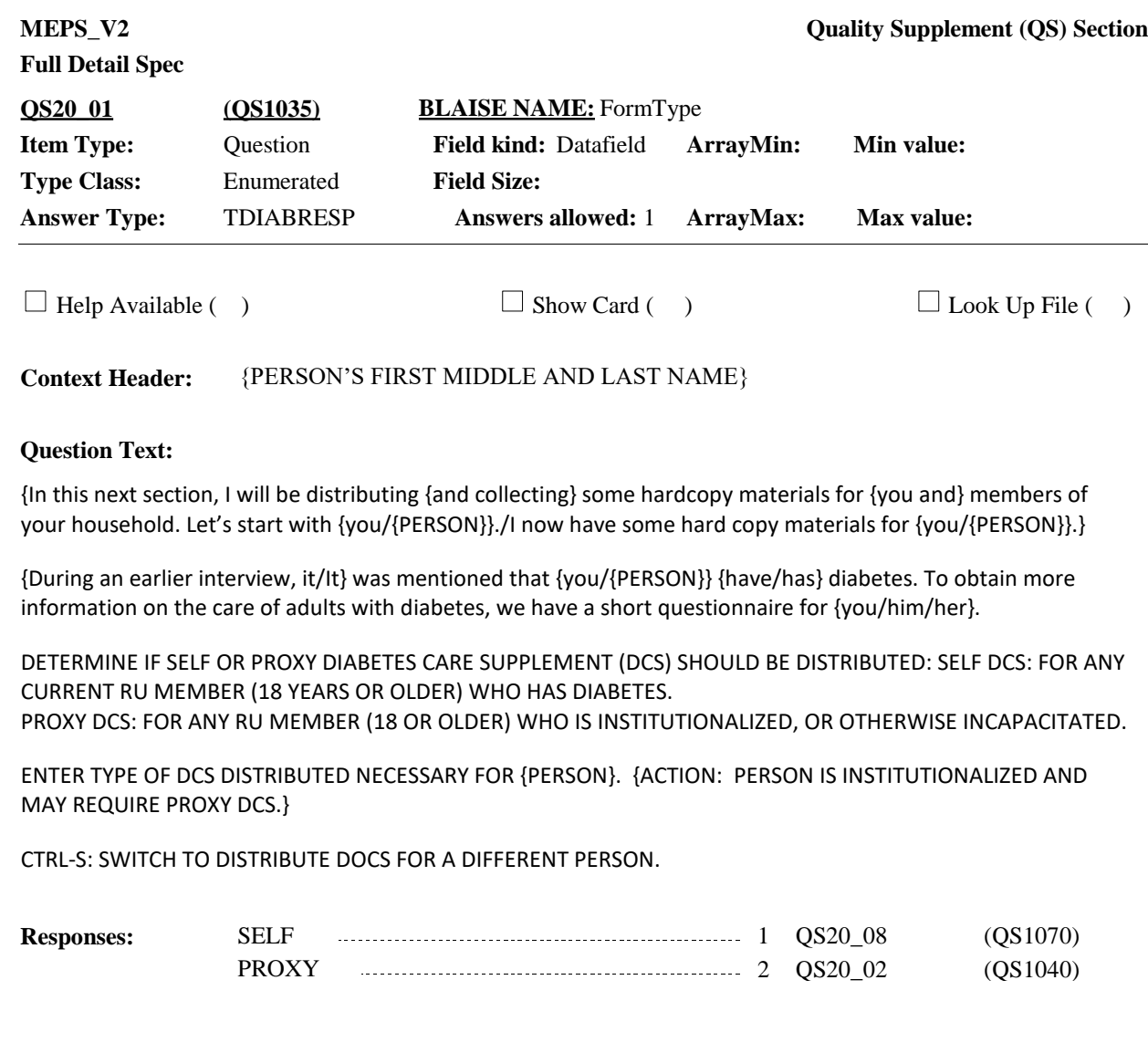

### Display 'CURRENT' if the person being asked about is a current RU member (Display 'CURRENT' if the person being asked about is a current RU member (person included on person array) and is not institutionalized or deceased (PersRndStatus≠ Institutionalized or Deceased). Display "INSTITUTIONALIZED" if the person being asked about is institutionalized (PersRndStatus=Institutionalized) for the current round. Display "In this next section, I will be distributing {and collecting} some hardcopy materials for {you and} members your household. Let's start with {you/{PERSON}}." If first cycle of Loop 10. Otherwise, display "I now have some hard copy materials for {you/{PERSON}}." Display "and collecting" if at least one person in the RU has Person.SAQFlag=YES, or Person.SAQFlagFlwUp=YES or Person.PSAQFlag=YES or Person.PSAQFlagFlwUp=YES in the current round. Otherwise, use a null display. Display 'you and' if the respondent has a Person.DCSFlag=YES, or Person.SAQFlag=YES, or Person.SAQFlagFlwUp=YES or Person.PSAQFlag=YES or Person.PSAQFlagFlwUp=YES in the current round. Otherwise, use a null display. Display 'During an earlier interview, it' if diabetes was not created during the current round for the person being looped on. Display 'It' if diabetes created during the current round for the person being looped on. Display "ACTION: PERSON IS INSTITUTIONALIZED AND MAY REQUIRE PROXY DCS." if the person being asked about is institutionalized (PersRndStatus=Institutionalized) for the current round. Otherwise, use a null display. **Display Instructions: Programmer** RF/DK not allowed. **Instructions:**

The label ACTION: should be displayed in the traditional interviewer instruction font size – but in red. The text after "ACTION" should be displayed in the traditional blue interviewer instruction size and color.

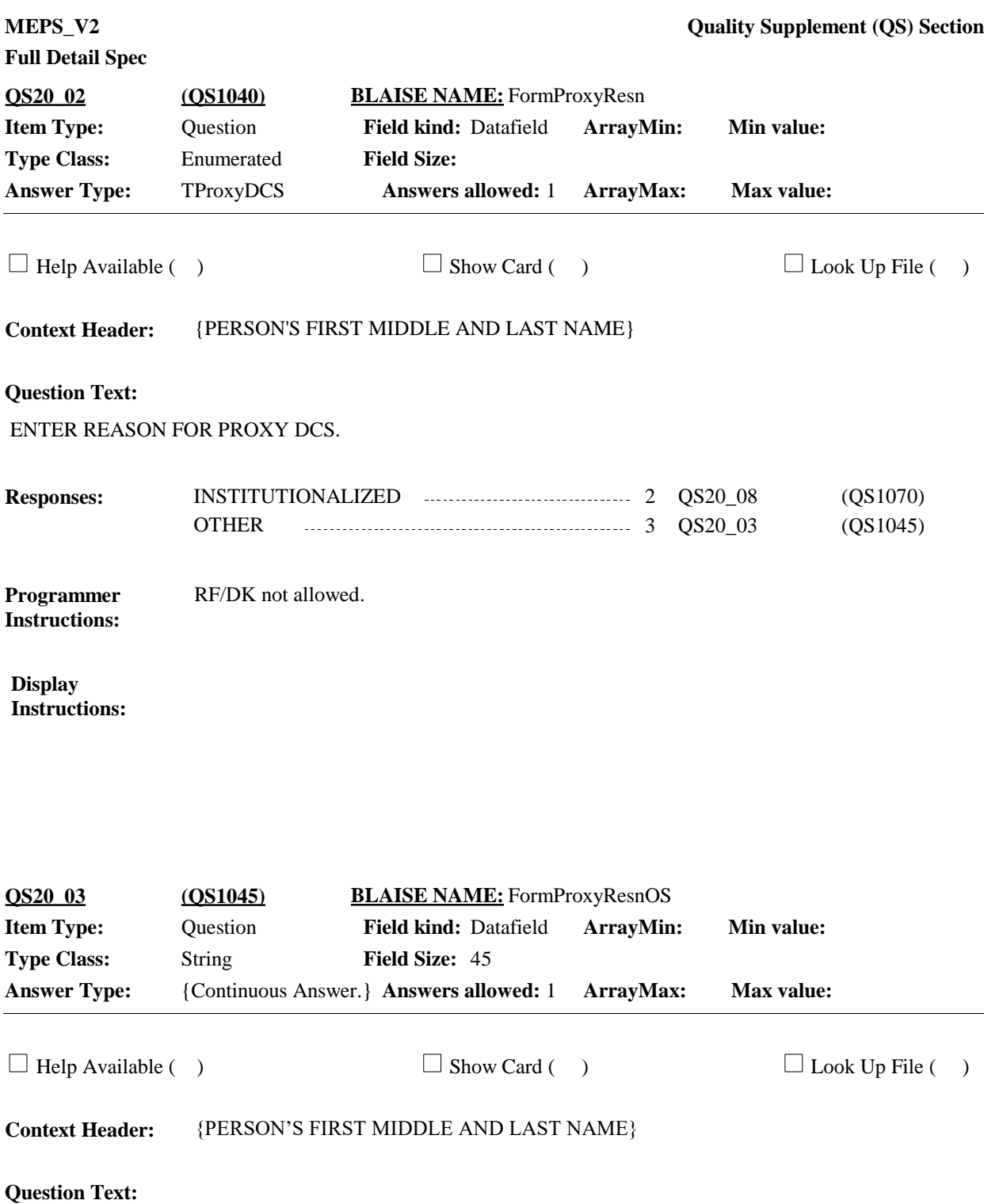

SPECIFY OTHER REASON FOR PROXY DCS:

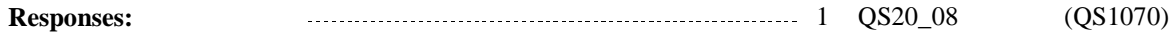

**Programmer** RF/DK not allowed. **Instructions:**

**Display Instructions:**

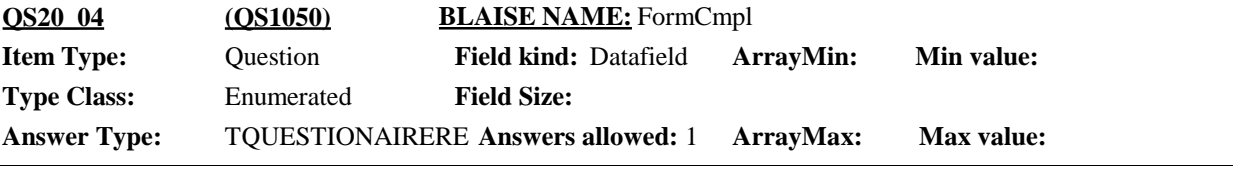

 $\Box$  Help Available ( )  $\Box$  Show Card ( )  $\Box$  Look Up File ( )

**Context Header:** {PERSON'S FIRST MIDDLE AND LAST NAME}

#### **Question Text:**

{In this next section, I will be distributing {and collecting} some hardcopy materials for {you and} members of your household. Let's start with {you/{PERSON}}./I now have some hard copy materials for {you/{PERSON}}.}

{Now} I would like to ask {you/{PERSON}} to complete a brief survey about health and health opinions. {You/{PERSON}} may have already received this in the mail.

I want to check if {you/{PERSON}} completed that questionnaire already or {need/needs} a replacement.

{{SAQ/PSAQ} STATUS FROM PREVIOUS ROUND: {PREVIOUS ROUND STATUS -40}}

{COLLECT {MALE (BLUE)/FEMALE (PURPLE)} PSAQ. IF INCORRECT COLOR PSAQ COMPLETED, CODE '2' (NEEDS REPLACEMENT) TO FILL OUT CORRECT COLOR PSAQ.}

{PERSON IS {DECEASED/INSTITUTIONALIZED/PARTIALLY ELIGIBLE - MOVED FROM RU}. IF {SAQ/PSAQ} ALREADY COMPLETED BECAUSE IT WAS MAILED TO HOUSEHOLD, COLLECT IT. HOWEVER, IF NOT ALREADY COMPLETED, CODE '3' AND DO NOT DISTRIBUTE NEW {SAQ/PSAQ}.}

{CTRL-S: SWITCH TO DISTRIBUTE DOCS FOR A DIFFERENT PERSON.}

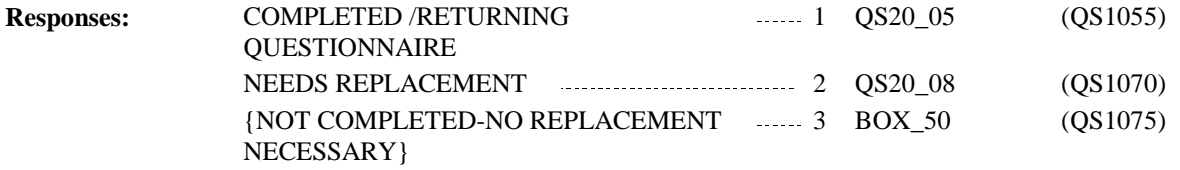

#### **Programmer** RF/DK not allowed. **Instructions:**

**Display Instructions:**

Display "In this next section, I will be distributing {and collecting} some hardcopy materials for {you and} members your household. Let's start with {you/{PERSON}}." If first cycle of Loop 10 and QS20 01 was not on route for the person being looped on.

Display "I now have some hard copy materials for {you/{PERSON}}." If not first cycle of Loop 10 and QS20 01 was not on route for the person being looped on. Otherwise (i.e., QS20 01 was on route), use a null display.

Display "and collecting" if at least one person in the RU has Person.SAQFlag=YES, or Person.SAQFlagFlwUp=YES or Person.PSAQFlag=YES or Person.PSAQFlagFlwUp=YES in the current round. Otherwise, use a null display.

Display 'you and' if the respondent has a Person.SAQFlag=YES, or Person.SAQFlagFlwUp=YES or Person.PSAQFlag=YES or Person.PSAQFlagFlwUp=YES in the current round. Otherwise, use a null display.

Display "Now" if QS20\_01 was on route for the person being looped on. Otherwise, use a null display.

Display "{SAQ/PSAQ} STATUS FROM PREVIOUS ROUND: {PREVIOUS ROUND STATUS -40}" if Round 3 or 5 and person was prompted for an SAQ/PSAQ in Round 2 or 4 and that SAQ/PSAQ is outstanding (Person.SAQFlagFlwUp=YES or Person.PSAQFlagFlwUp=Yes). Otherwise, use a null display.

Display "SAQ" if Person.SAQFlag=YES or Person.SAQFlagFlwUp=YES for the person being looped on.

Display "PSAQ" if Person.PSAQFlag=YES or Person.PSAQFlagFlwUp=YES for the person being looped on.

For 'PREVIOUS ROUND STATUS-40', display the following text: If PL\_Person.SAQRecCtrlStatus=3 display 'REFUSED'. If PL\_Person.SAQRecCtrlStatus=5 display 'BLANK'. If PL\_Person.SAQRecCtrlStatus=6 display 'WRONG TYPE'. If PL\_Person.SAQRecCtrlStatus=7 display 'WRONG YEAR USED'. If PL\_Person.SAQRecCtrlStatus=8 display 'NOT RECEIVED'. If PL\_Person.PSAQRecCtrlStatus=3 display 'REFUSED'. If PL\_Person.PSAQRecCtrlStatus=5 display 'BLANK'. If PL\_Person.PSAQRecCtrlStatus=6 display 'WRONG TYPE'. If PL\_Person.PSAQRecCtrlStatus=7 display 'WRONG YEAR USED'. If PL\_Person.PSAQRecCtrlStatus=8 display 'NOT RECEIVED'. Display "COLLECT {MALE (BLUE)/FEMALE (PURPLE)} PSAQ. IF INCORRECT COLOR PSAQ COMPLETED, CODE '2' (NEEDS REPLACEMENT) TO FILL OUT CORRECT COLOR PSAQ.." If Person.PSAQFlag=YES or Person.PSAQFlagFlwUp=YES for the person being looped on. Otherwise, use a null display.

Display "MALE (BLUE)" if person being looped on is male. Otherwise, display "FEMALE (PURPLE)".

If Person.SAQFlagFlwUp=YES or Person.PSAQFlagFlwUp=YES and (person is NOT in the RU at the round 3 or 5 interview date (EndRefDt  $\neq$  EndRefM, EndRefD, EndRefY)), then display FI instruction "PERSON…NEW DOCUMENT." and response option '3' (NOT COMPLETED, NO REPLACEMENT NECESSARY). Otherwise, use a null display.

Display "DECEASED" if PersRndStatus=Deceased. Display "INSTITUTIONALIZED" if PersRndStatus=Institutionalized. Otherwise, display "PARTIALLY ELIGIBLE - MOVED FROM RU."

Display "CTRL-S: SWITCH TO DISTRIBUTE DOCS FOR A DIFFERENT PERSON." If QS20\_01 was **not** on route for the person being looped on. Otherwise, use a null display.

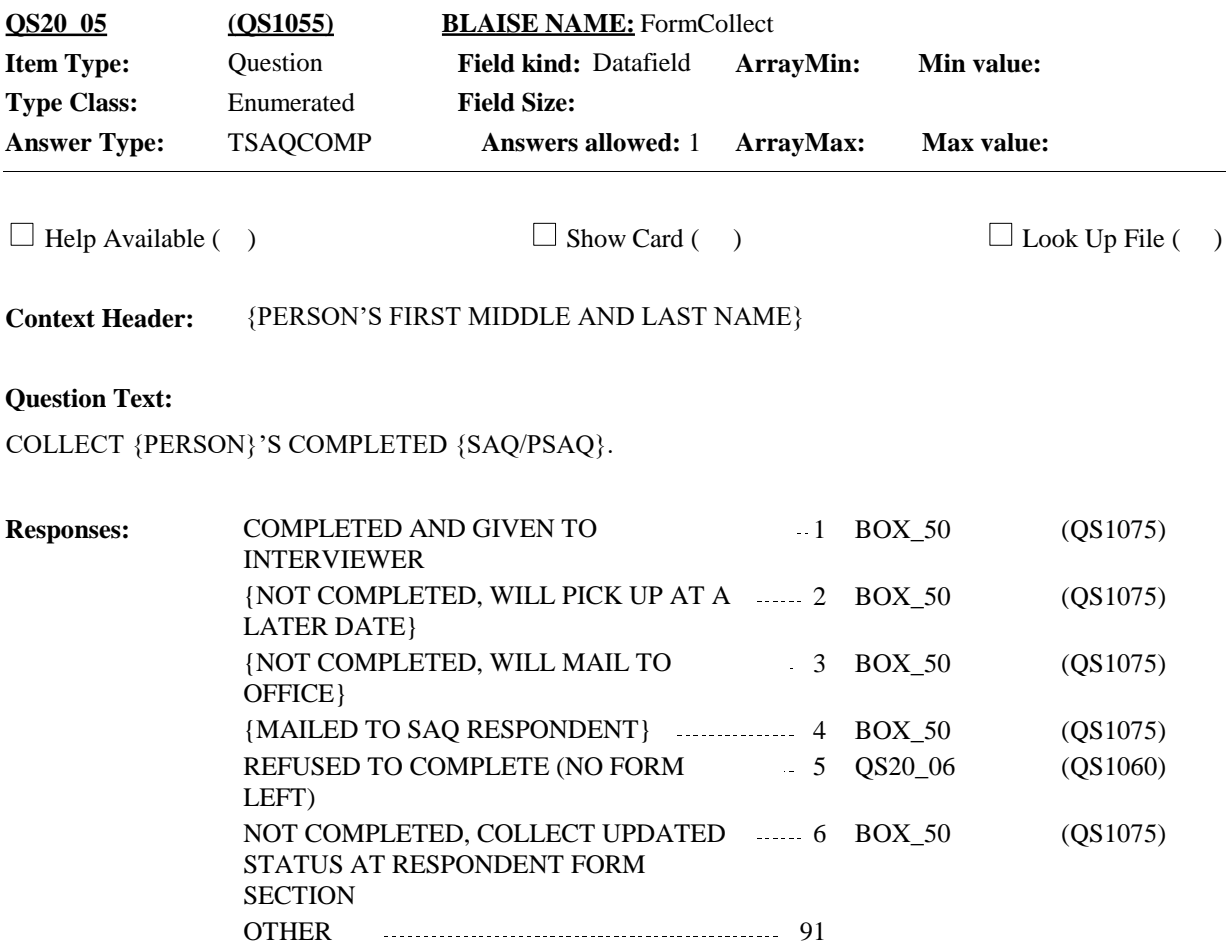

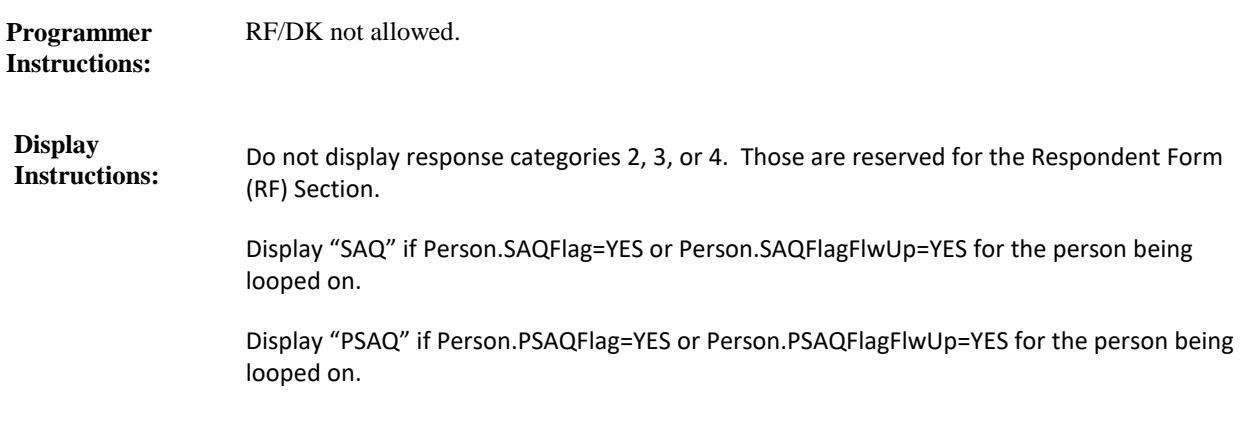

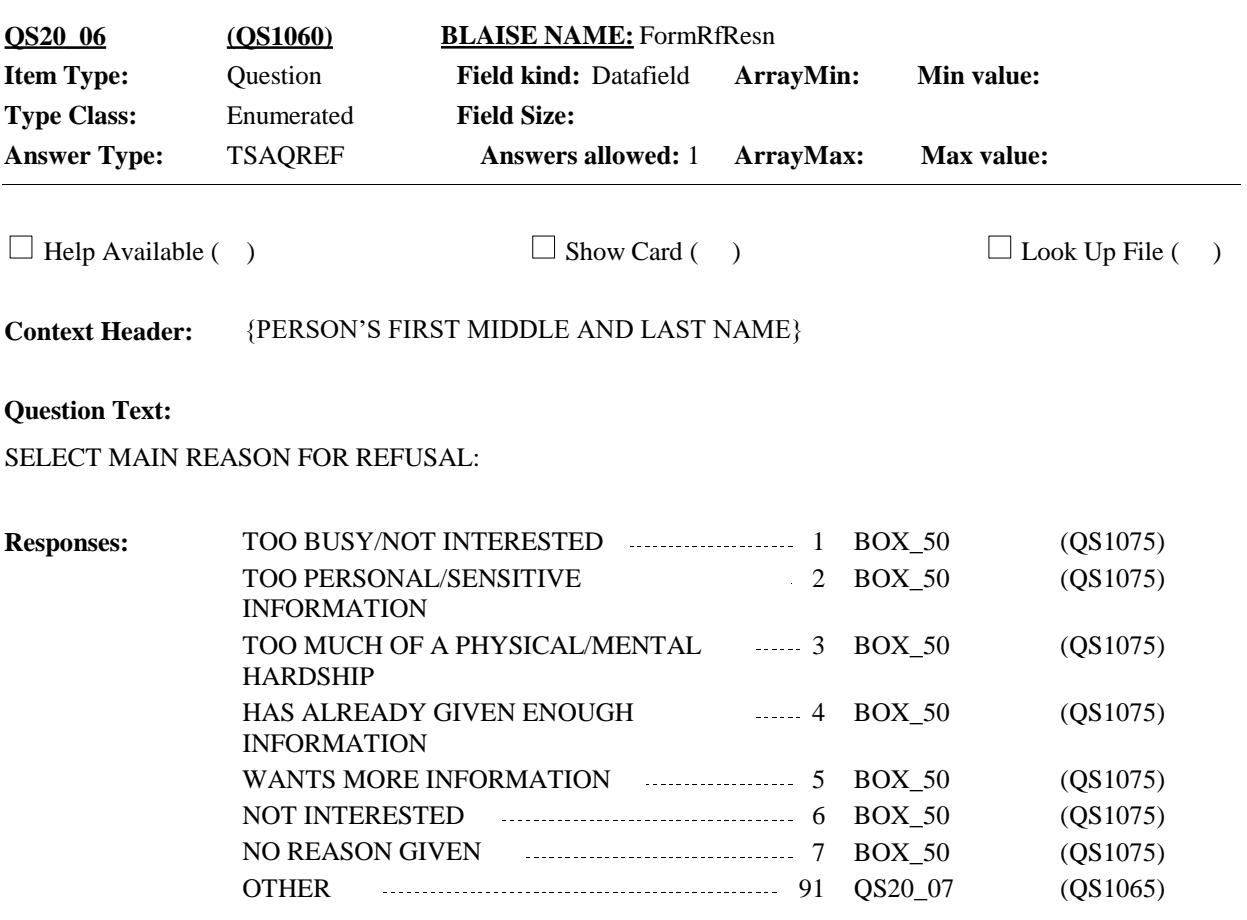

**RF/DK** not allowed. **Instructions:**

**Display Instructions:**

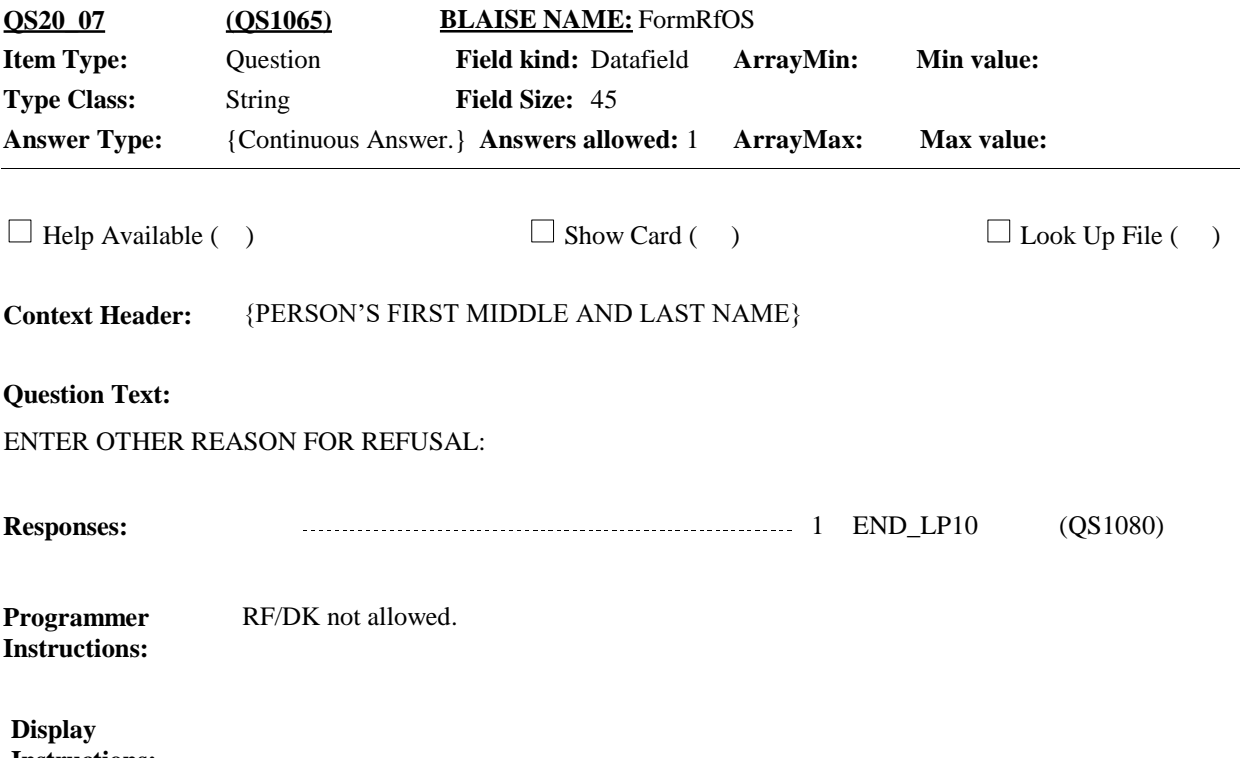

**Instructions:**

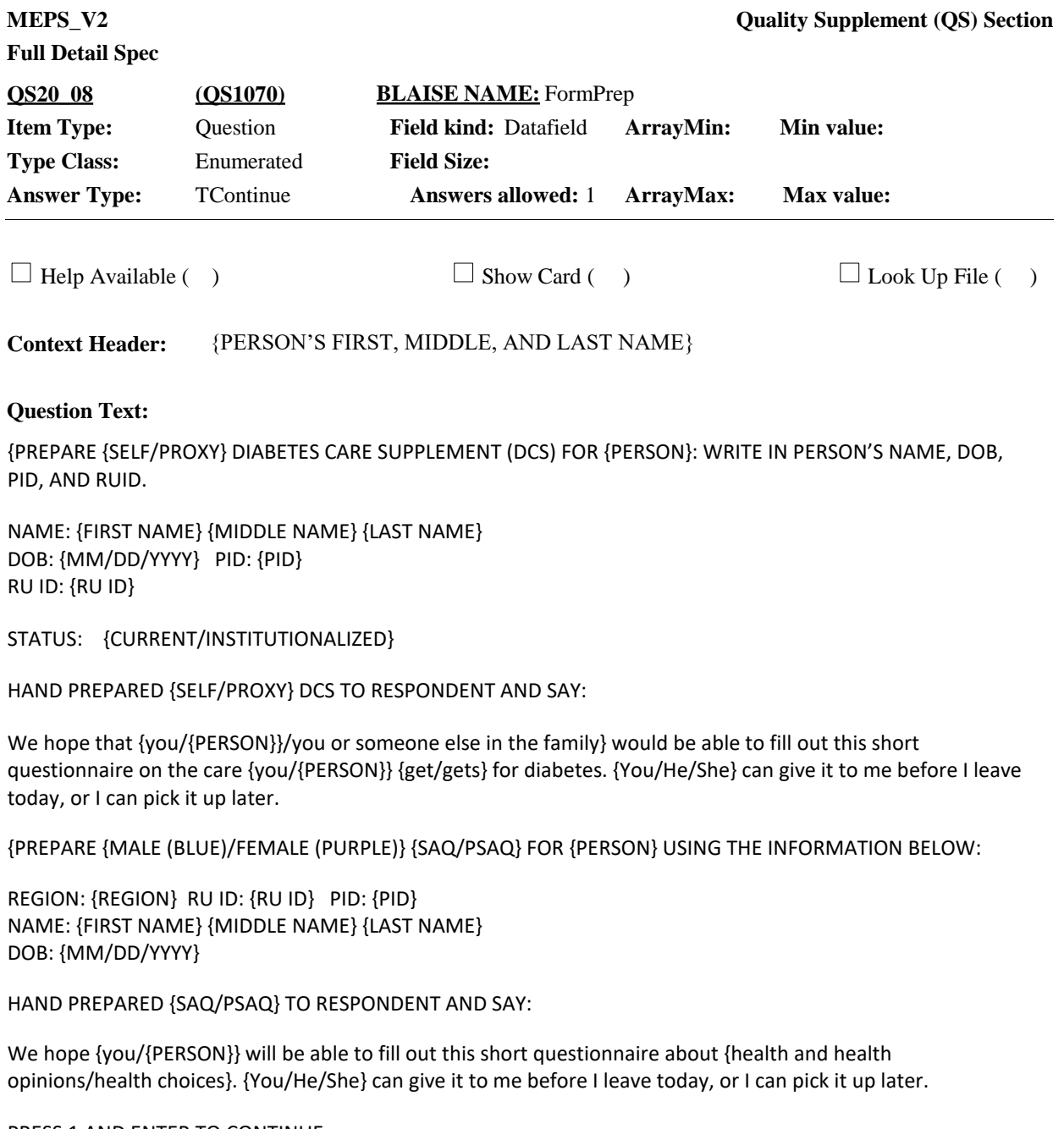

PRESS 1 AND ENTER TO CONTINUE.

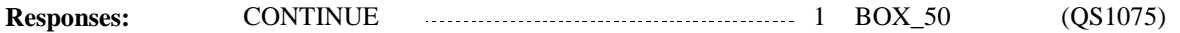

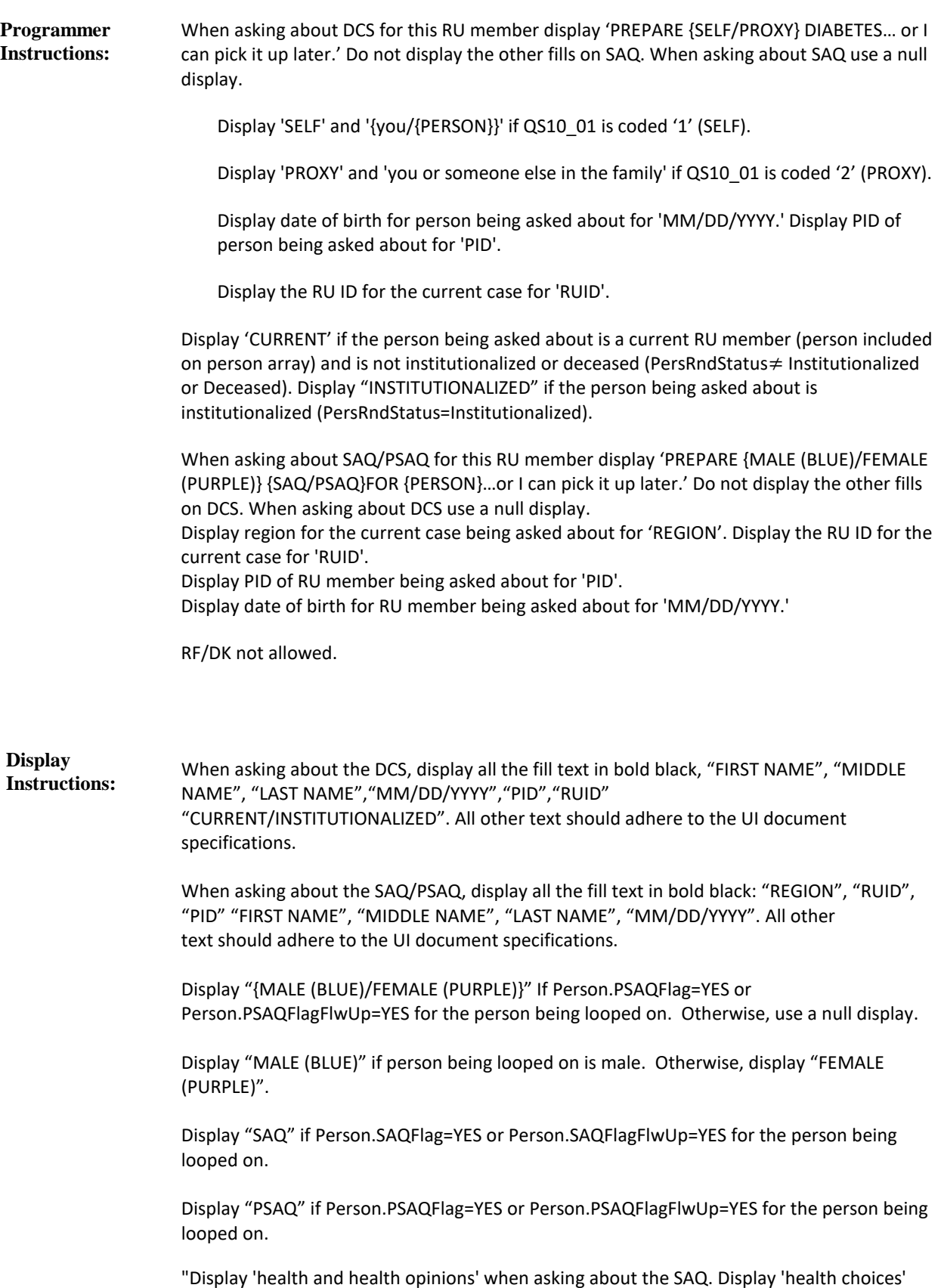

when asking about PSAQ.

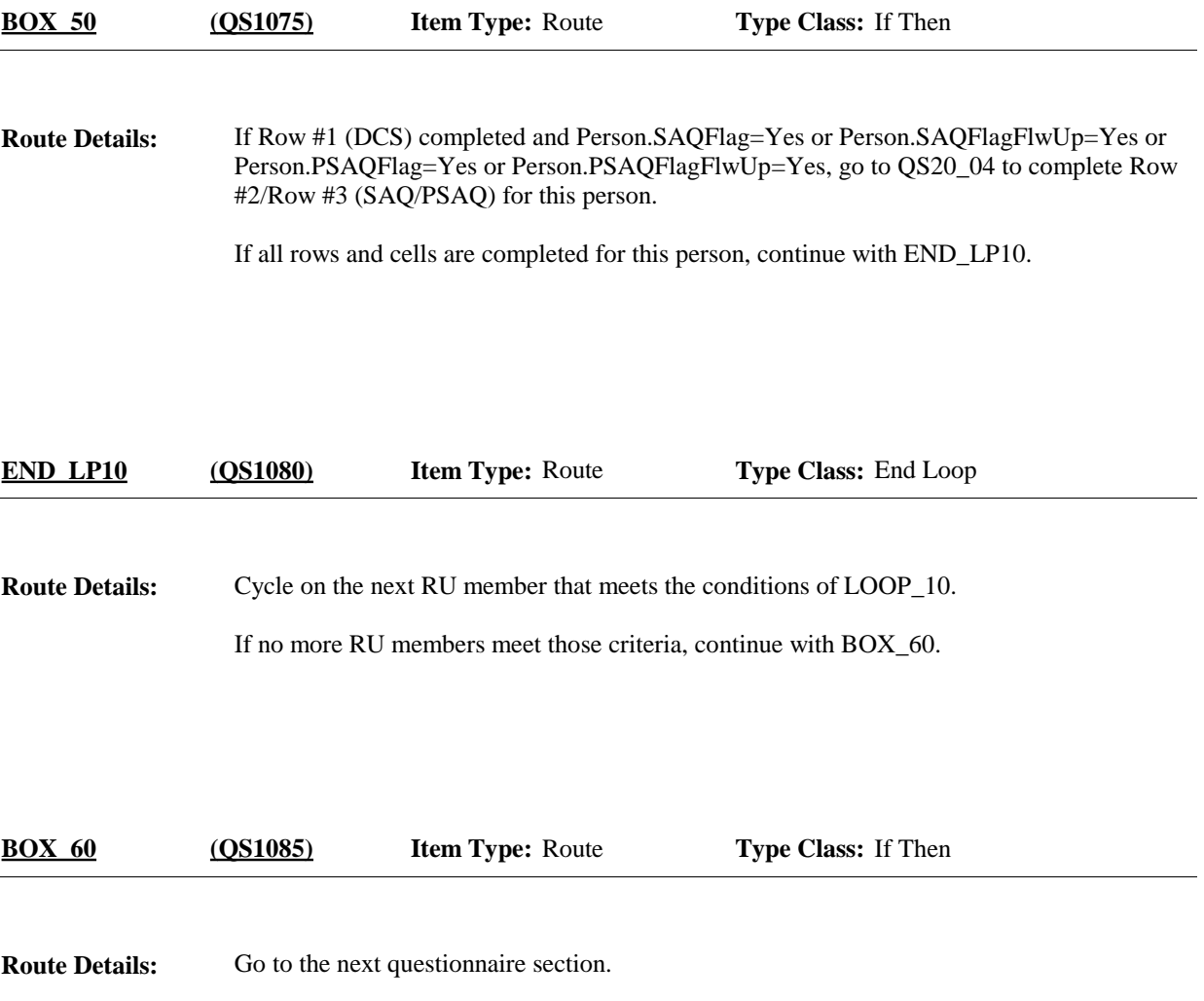

### [End of QS]